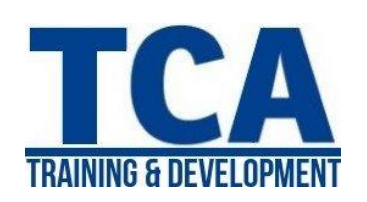

## 3DS Max Training Program

## **MENTORTCA TECHNOLOGY PVT. LTD.**

## **GET TRAINED BY INDUSTRY EXPERTS**

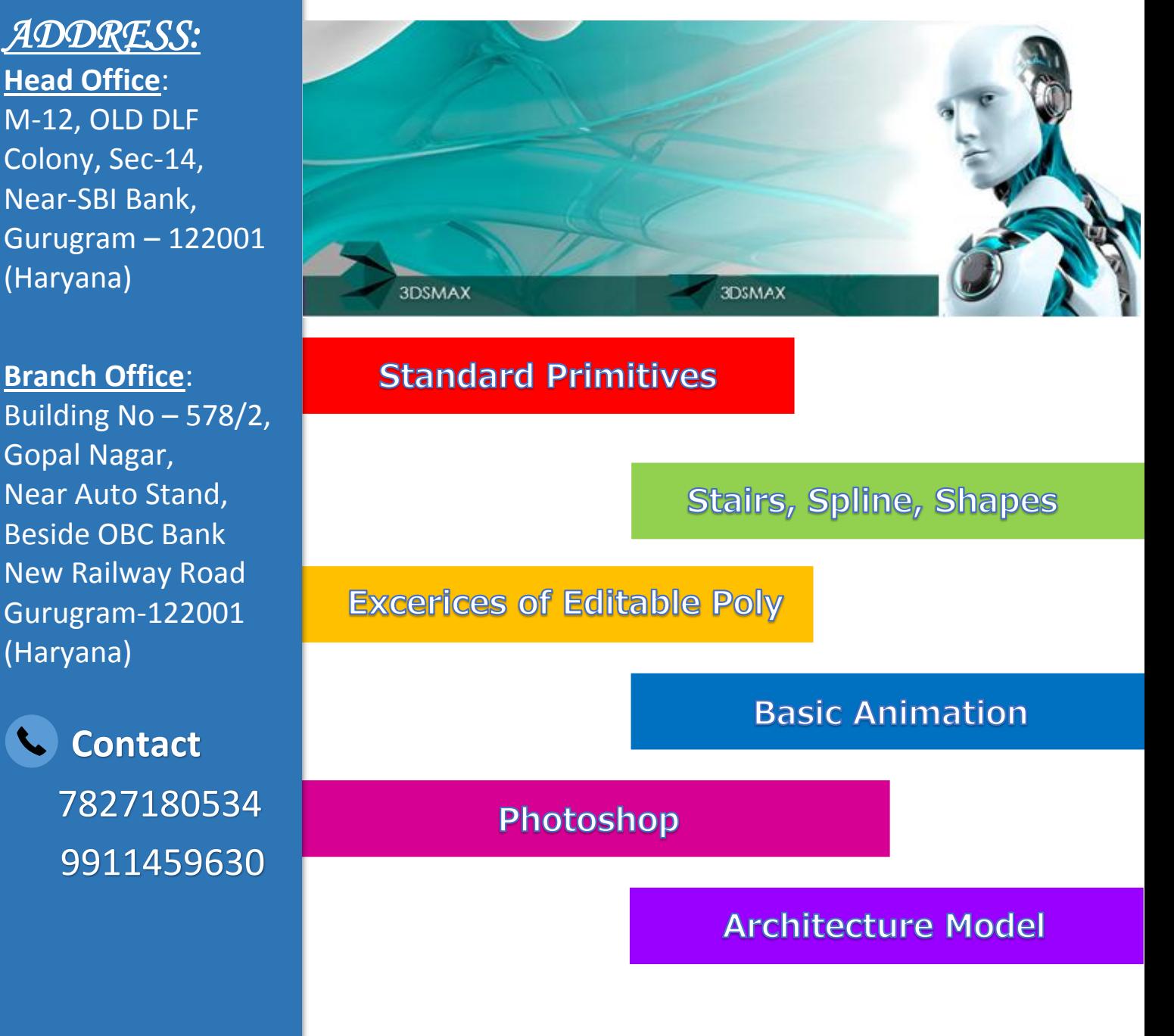

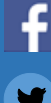

F www.facebook.com/TCAGURGAON.IN/ $\approx$ https://twitter.com/GurgaonTca

**AND** 

tcagurugram@gmail.com http://www.tcagurgaon.in

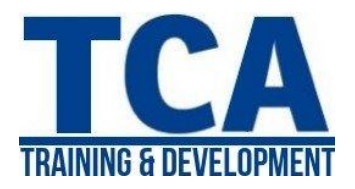

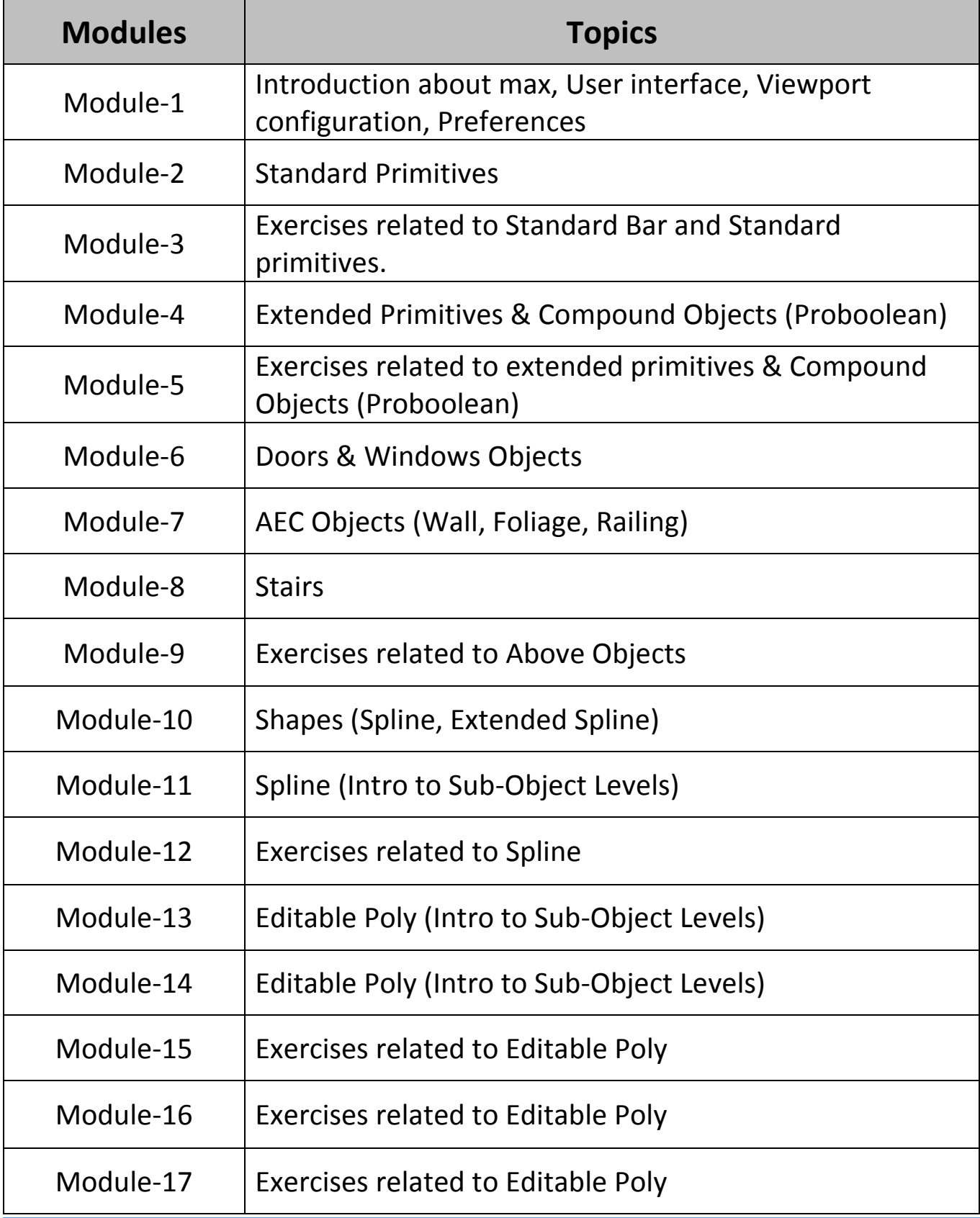

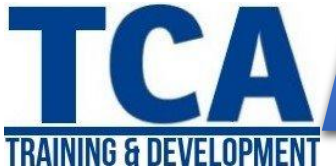

## 3DS Max Training Program

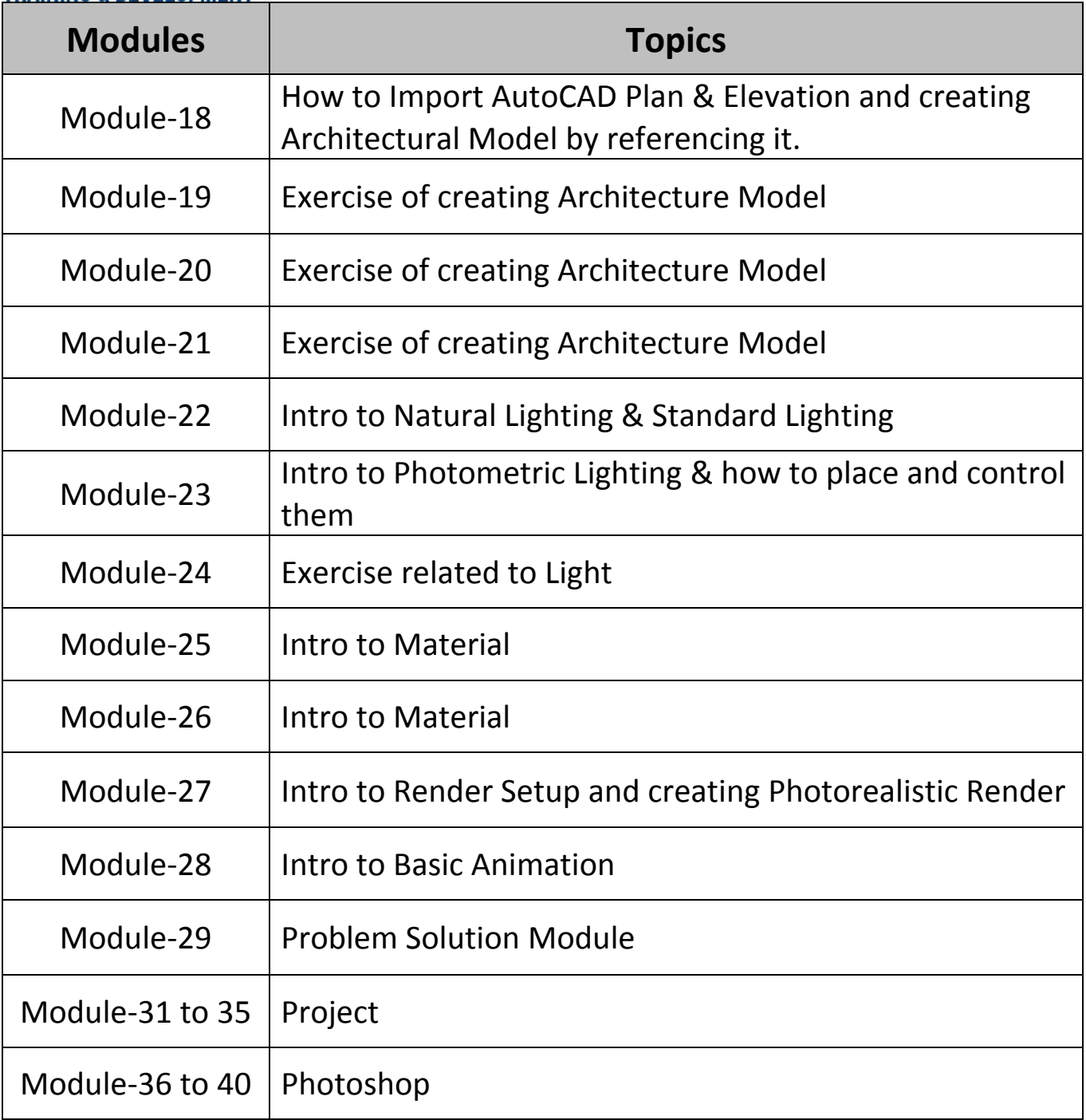